## **FAQ zum digitalen Klassenzimmer**

**Wie komme ich ins Moodle?**

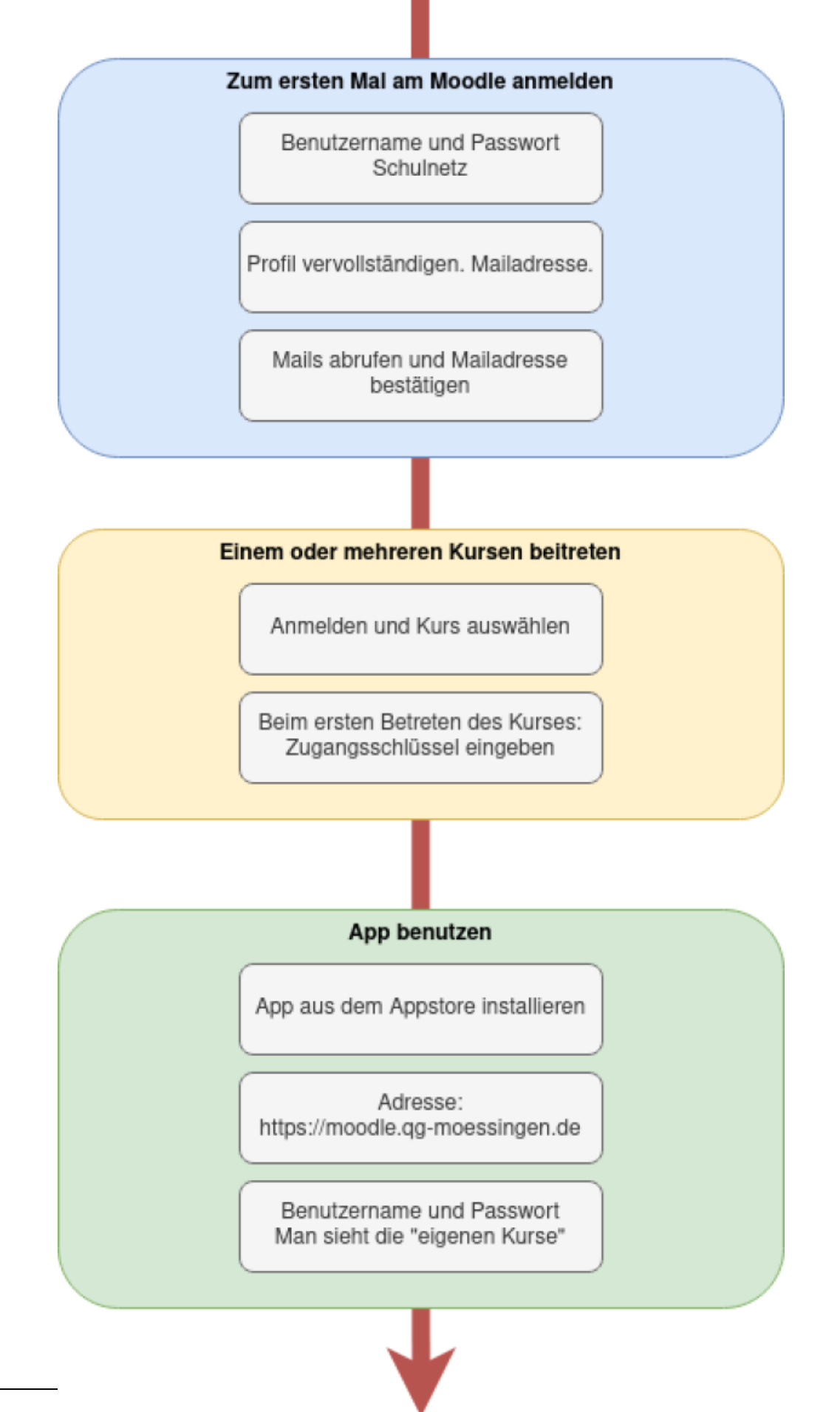

- Am Moodle meldet man sich als Lehrer:in und Schüler:in mit dem Benutzernamen und dem Passwort des Schulnetzes an.
- Nach der Anmeldung muss man sein Profil vervollständigen (Vor und Nachname) und eine gültige Mailadresse angeben.

From: <https://wiki.qg-moessingen.de/> - **QG Wiki**

Permanent link: **<https://wiki.qg-moessingen.de/anleitungen:digitaleklassenzimmer:faq:start?rev=1584110185>**

Last update: **13.03.2020 15:36**

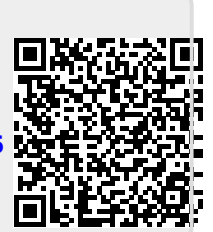